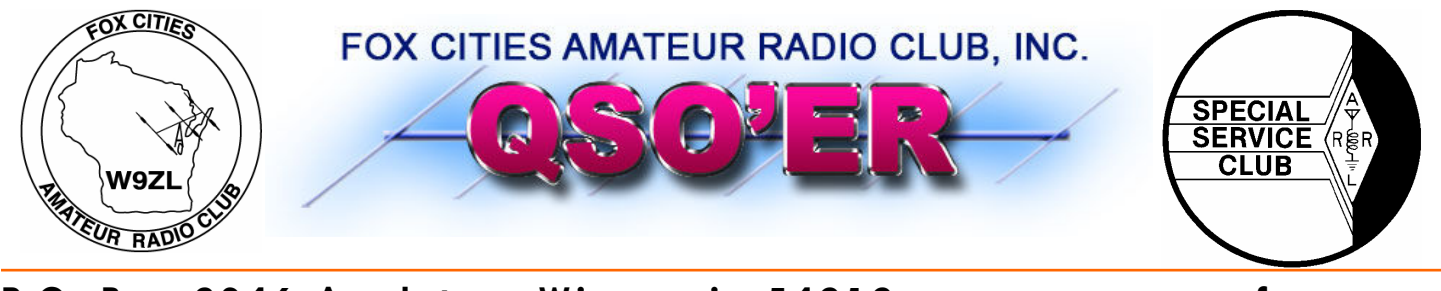

## P.O. Box 2346 Appleton, Wisconsin 54912 www.fcarc.us

# CQ CQ CQ

2008 "Ham of the Year" Andy Palm N1KSN

# 2009 MS Walk

April 26th, 2009

It is time to charge the batteries in your HT, find your speaker-mike, antennas and your communication vest because the Fox Cities Amateur Radio Club's first communications event of the year will be happening on April 26th for the 2009 MS Walk in Appleton. Join me this year at Appleton North High for the 2009 MS Walk for a few hours of fun while supporting a good cause. This event is a fun time for the seasoned Ham operator or the newly licensed Ham operator that is looking to improve their skills. If you would like to help me out, please e-mail at dsprangers@gmail.com or call me at 757-5245 to sign up for this event.

I look forward to seeing you on April 26th.

Regards, Dave Sprangers ND9DW MS Walk Coordinator

### FCARC Officers

- President– Frank Livermore (N9LT)
- Vice-President— Dave Sprangers (ND9DW)
- Treasurer—Karen McDonald (KC9BMH)
- Secretary– Mike Smith (N9IAT)
- Membership Co-ord—Dan Vanevenhoven (N9LVS)
- Technical Director—Andy Palm (N1KSN)
- Members At Large–
- John Touzinsky (K9KI)
- Tom Riederer (N9UY)
- Tony Mach (AB9IO)

### Inside this issue:

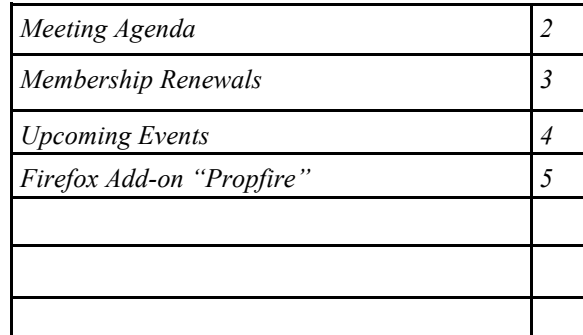

Check out the FCARC 6 Meter Net Thursday nights at 8 pm on 52.570 FM

Volume 22, Issue 3 March 2009 issue

# Fox Cities Amateur Radio Club, Inc. General Membership Meeting

Agenda for February 16th, 2009

### Board of Directors FCARC

President: Frank N9LT; Vice-President: Dave ND9DW; Treasurer: Karen KC9BMH Secretary: Mike N9IAT; Membership Coordinator: Dan Vanevenhoven; Technical Director: Andy N1KSN Members at Large: Tony AB9IO, Tom N9UY, John K9KI

"Dave Sprangers ND9DW is our 2007 "Ham of the Year"

Presiding: President, Frank Livermore N9LT Quorum count: Vice President; Dave Sprangers ND9DW

Call to Order: 7: 00 PM

Introduction of Members, Roll Call!

#### New Members: N/A

#### Renewed Members: Michael Hunter N9MSH, Tony Mach AB9IO, Richard DePas K9WWW, Scott Zastoupil KBØKFX

#### Old Business:

A.) Awards Banquet – The Darboy Club Feb.  $28<sup>th</sup>$ , Nick Luther - Speaker

B.) Rewrite to Waupaca County to request a wording change to the cell phone code sent

C.)

#### New Business:

A.) Board discussion about a club contest similar to MRAC FM Simplex Contest

- B.) PropFox Firefox plug-in for propagation information
- C.) Board discussion about foxhunting plans/ideas

Committee/Coordinator Reports: Awards Committee – Frank N9LT WQSO Party – KB9LRD VE Testing – N9LVS or K9KI

Correspondence: P.O. Box Fee, Club Insurance, EAA QSL Card, Misc. Renewals

Hal Report: The Morse Code Practice Unit – N1KSN

Announcements: Awards Banquet to be held February 28<sup>th</sup> at 5PM at the Darboy Club, WIQSO Party March 15<sup>th</sup>, VE Testing April 11<sup>th</sup>,

#### Raffle Winner

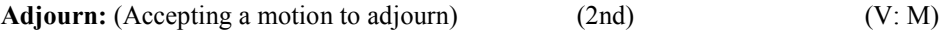

## **Membership Renewal Reminders**

As a reminder only—following is a list of the membership renewals coming up this month and the following few months. If you have already renewed—thank you. If not, you can renew with Karen (KC9BMH) at the next club meeting.

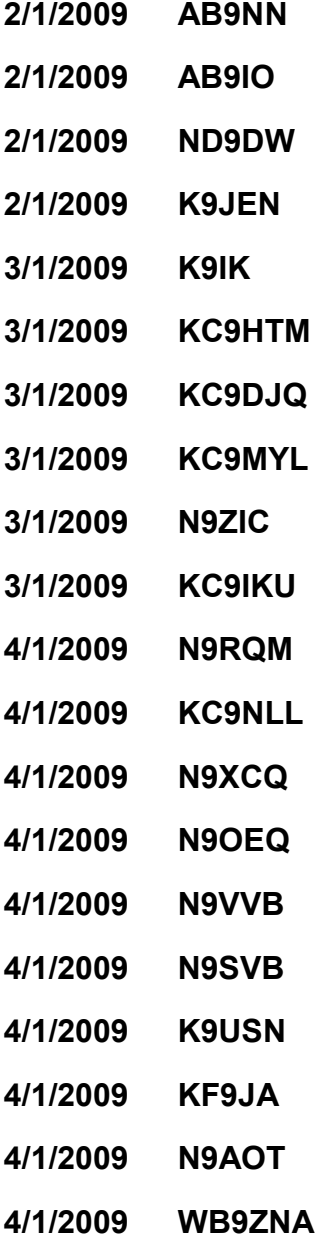

## Elmer's Contact List

This is a listing of HAMS who are willing to help other HAMS out in special areas. Feel free to contact these fellow HAMS with any questions:

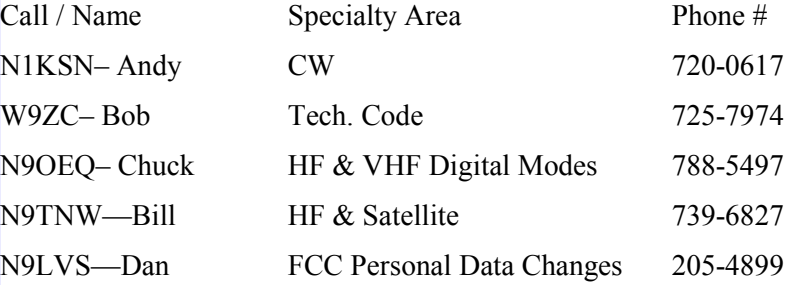

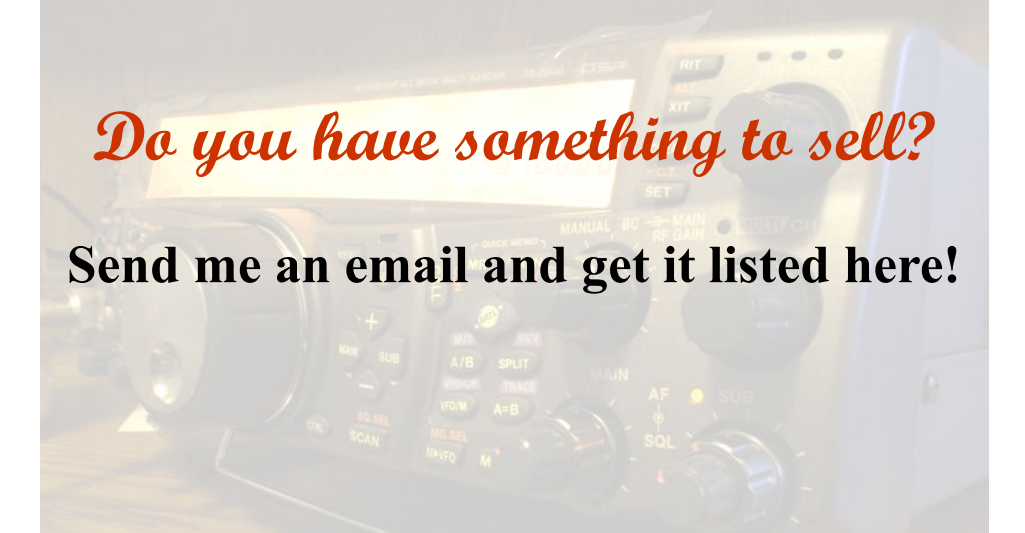

Have something Ham related to sell? If so, contact Mike (N9IAT) at mike@n9iat.com to arrange for it's insertion in the next issue of this newsletter. We will run it in the newsletter and on-line at www.fcarc.us

# ·Upcoming Events VE Testing Dates

Interested in Amateur (HAM) Radio? Need to upgrade your license? The FCARC can help you with both of these.

With the exception of the November test date, all testing is done at the Red Cross Building at 1302 E. Wisconsin Ave. in Appleton. Test check in is from 8:00 am until 8:30 am. The cost is \$15.00.

Here are the dates for 2009:

April 11, 2009

June 20, 2009

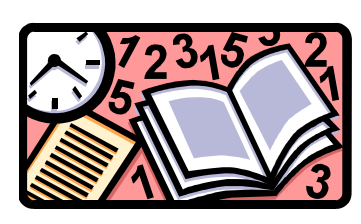

## Thursday 6 Meter Net

 Day: Thursday Time: 8:00 pm Frequency: 52.570 FM

If you would like to be a net control please contact Frank N9LT

———————

## Wednesday 2 Meter Net Net Control Operator schedule

Mar 11 AB9IO Mar 18 KG8RF Mar 25 KC9MLD

Fox Cities Amateur Radio Club (W9ZL) invites everyone to tune in on Wednesday evenings at 8:00 PM on 146.76/R 100hz PL Check into the Wednesday night net. This is an open forum net and anything can be discussed, including; technical questions, equipment review and for swap and for sale items.

### Join me in welcoming the following new members and thank the renewing members

Michael Hunter N9MSH, Tony Mach AB9IO, Richard DePas K9WWW, Scott Zastoupil KBØKFX

# •Upcoming Events

March 16 General Membership Meeting

April 11 VE Testing

April 26 MS Walk

## Firefox Add-on "Propfire"

If you are a user of the Firefox browser, you can install a neat little add-on that will sit in the bar at the bottom of the browser screen and display propagation information. Specifically, you can monitor frequently updated A and K indices, the solar flux factor, and (if you choose), the sunspot number. A right-click on the add-on brings up a menu that provides links to sites with more information on propagation and space weather.

To get the add-on, pull down the Tools menu from the top of the screen, then select Add-ons. Select "Get add-ons" from the resulting dialog box, then do a search for "propfire" or "N0HR" (the add-on's title is N0HR Propfire). Install the add-on according to the instructions. Then you will have a constant reminder of how lousy propagation conditions are these days.

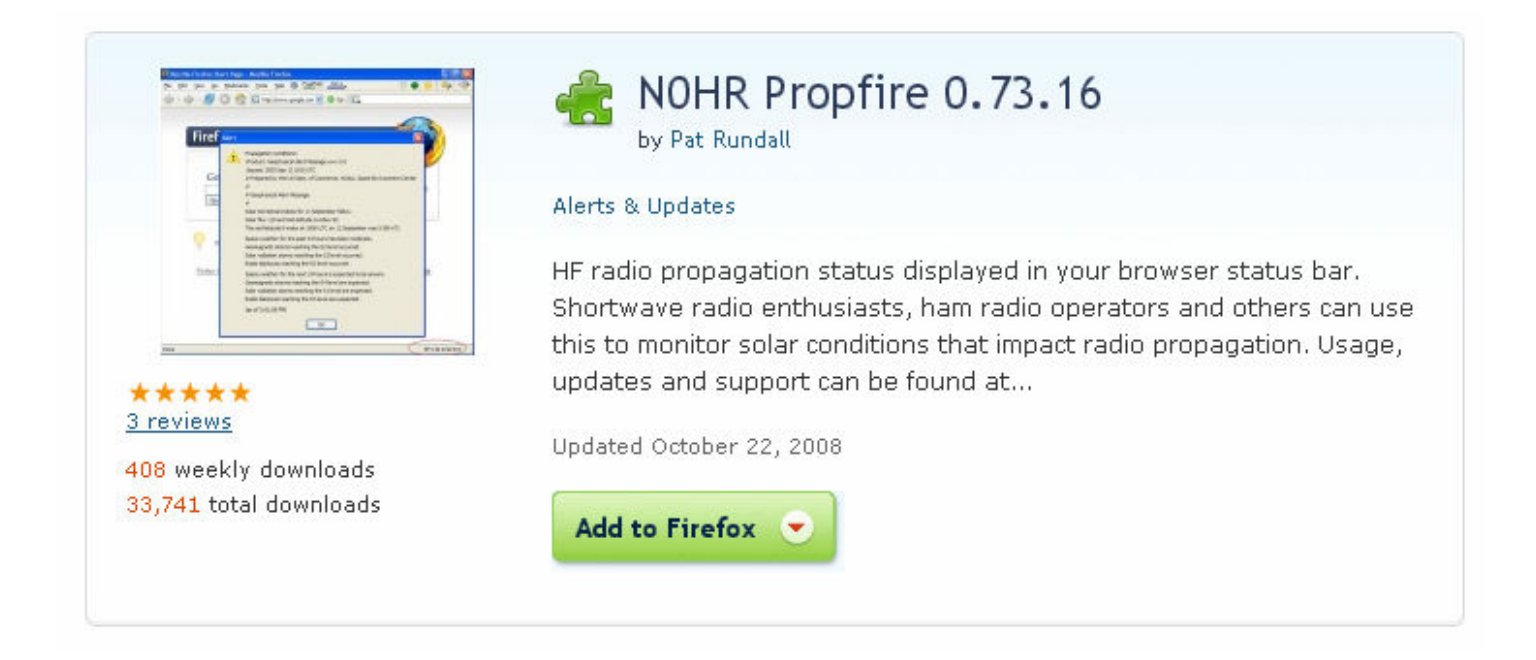

Tom Riederer - N9UY